## **BARTIN ÜNİVERSİTESİ 2013 – 2014 EĞİTİM ÖĞRETİM YILI GÜZ YARIYILI**

### **KURUMLAR ARASI(ÜNİVERSİTELER ARASI) VE KURUM İÇİ (ÜNİVERSİTE İÇİ) YATAY GEÇİŞ KLAVUZU**

 "Yükseköğretim Kurumlarında Ön Lisans ve Lisans Düzeyindeki Programlar Arasında Geçiş, Çift Ana Dal, Yan Dal ile Kurumlar Arası Kredi Transferi Yapılması Esaslarına İlişkin Yönetmelik" hükümleri ve Üniversitemizin yönetmeliklerine uygun olarak 2013-2014 eğitim-öğretim yılı güz yarıyılında yatay geçiş yolu ile kabul edilecek öğrencilerde aranacak nitelikler, gerekli belgeler, başvuru tarihi, kontenjanlar, puan durumları ve diğer hususlar aşağıda belirtilmiştir.

**2013-2014 Eğitim-Öğretim Yılı Üniversitelerin Kurumlar Arası (Üniversiteler Arası) ve Kurum İçi (Üniversite İçi) Yatay Geçiş Başvuru ve Değerlendirme Takvimi**

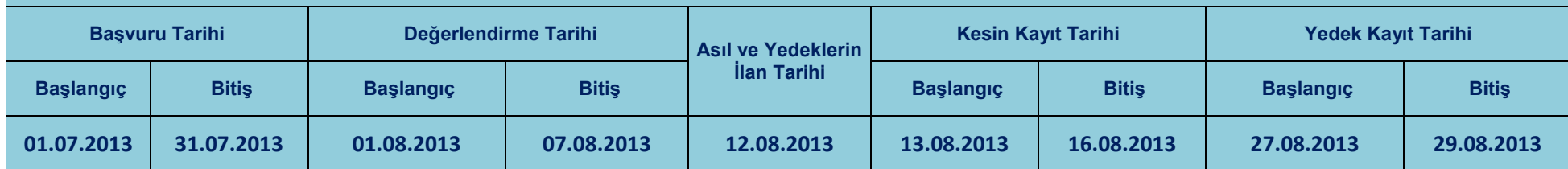

### **Başvuru İçin Gerekli Belgeler**

 1- Not Durum Belgesi (Transkript) : Başvuran öğrencinin ayrılacağı kurumdan alacağı, izlediği bütün dersleri ve bu derslerden aldığı notları gösteren onaylı belge (kopya kabul edilmez).

- 2- Başvurular dilekçe ile yapılır. Dilekçede başvurulan program belirtilir
- 3- ÖSYS Kılavuzunda bulunan ülkelerdeki yükseköğretim programlarında öğrenim görenlerden, ÖSYM'ce yerleştirildiğini gösteren kazandı belgesi.
- 4- Ders müfredatları ve ders içerikleri.

**Not:** Başvurunuzun kabul edilerek kayıt yapacağınızın kesinleşmesi halinde ikinci öğretim öğrencileri için yatırmanız gereken harç miktarı için **[tıklayınız.](http://oidb.bartin.edu.tr/upload/harç.docx) Not:** T.C. Yükseköğretim Kurulu Başkanlığının duyurusunu okumak için **[tıklayınız.](http://oidb.bartin.edu.tr/upload/duyuruyataty.pdf)**

**\*Başvurular, şahsen ya da posta yolu ile başvuru yapmak istediğiniz ilgili akademik birime yapılacaktır.**

# **Kontenjanlar için [tıklayınız.](http://oidb.bartin.edu.tr/upload/kontenjanlaryataygeçişyeni.xlsx)**

### **Kurumlar Arası (Üniversiteler Arası) ve Kurum İçi (Üniversite İçi) Yatay Geçiş Başvuru Koşulları**

 Başvurular, "Bartın Üniversitesi Senatosunun 14.12.2011 tarih ve 2011/28 sayılı kararı ile kabul ettiği aşağıda yer alan esaslar" ile "Yükseköğretim Kurumlarında Ön Lisans ve Lisans Düzeyindeki Programlar Arasında Geçiş, Çift Ana Dal, Yan Dal ile Kurumlar Arası Kredi Transferi Yapılması Esaslarına İlişkin Yönetmelik" hükümlerine göre değerlendirilmektedir.

1-Bartın Üniversitesi Kurumlar Arası Yatay Geçiş Başvuru Esasları için **[tıklayınız.](http://oidb.bartin.edu.tr/upload/k.pdf)**

2-Bartın Üniversitesi Kurum *İ*çi Yatay Geçi*ş* Esasları için **[tıklayınız.](http://oidb.bartin.edu.tr/upload/KurumiçiYatayGeçişEsasları.pdf)**

 3- Yükseköğretim Kurumlarında Ön Lisans ve Lisans Düzeyindeki Programlar Arasında Geçiş, Çift Ana Dal, Yan Dal ile Kurumlar Arası Kredi Transferi Yapılması Esaslarına İlişkin Yönetmelik için **[tıklayınız.](http://www.yok.gov.tr/web/guest/icerik/-/journal_content/56_INSTANCE_rsRqRmHtxKK6/10279/18082)**

#### **İLETİŞİM:**

**Orman Fakültesi: 0378 223 50 69 - 0378 223 50 68 Edebiyat Fakültesi: 0378 223 52 28 - 0378 223 52 33 Eğitim Fakültesi: 0378 223 52 09 - 0378 223 52 07 İslami İlimler Fakültesi: 0378 223 52 09 - 0378 223 52 07 Fen Fakültesi: 0378 223 52 25 - 0378 223 52 22 İktisadi ve İdari Bilimler Fakültesi: 0378 223 53 73 - 0378 223 53 36 Mühendislik Fakültesi: 0378 223 53 58 - 0378 223 53 54 Beden Eğitimi ve Spor Yüksekokulu: 0378 223 52 54 - 0378 223 54 17 Bartın Meslek Yüksekokulu: 0378 227 99 39 – 126 (Dahili No.) - 0378 227 99 39 – 134(Dahili No.) Sağlık Hizmetleri Meslek Yüksekokulu: 0378 505 00 83-168 (Dâhili No.) - 0378 505 00 81**